## SAP ABAP table HIER SCREEN01 OLD {Screen Structure SCREEN 0001}

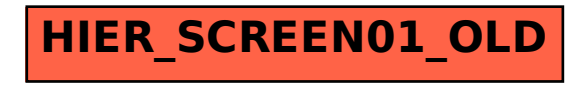